**Structura fişier XML pentru borderou 230**

**Structura fişier XML pentru declaratia 230 -** CERERE PRIVIND DESTINAŢIA SUMEI REPREZENTÂND PÂNĂ LA 3,5 % DIN IMPOZITUL ANUAL DATORAT **valabil pentru an de depunere = 2022** ( conf. OPANAF 15/2021 )

universalCode = B230\_A1.0.2 valabil din 10.01.2022 pentru borderou depus de organizatii non protit/ entitati universalCode = D230\_A1.0.2 valabil din 10.01.2022 pentru declaratie depusa de persoane fizice

declaratie:  $v5 / 10.01.2022$ borderou : v1 Poate contine atasata arhiva .zip

**modificari fata de versiunea precedenta cu turqoise**

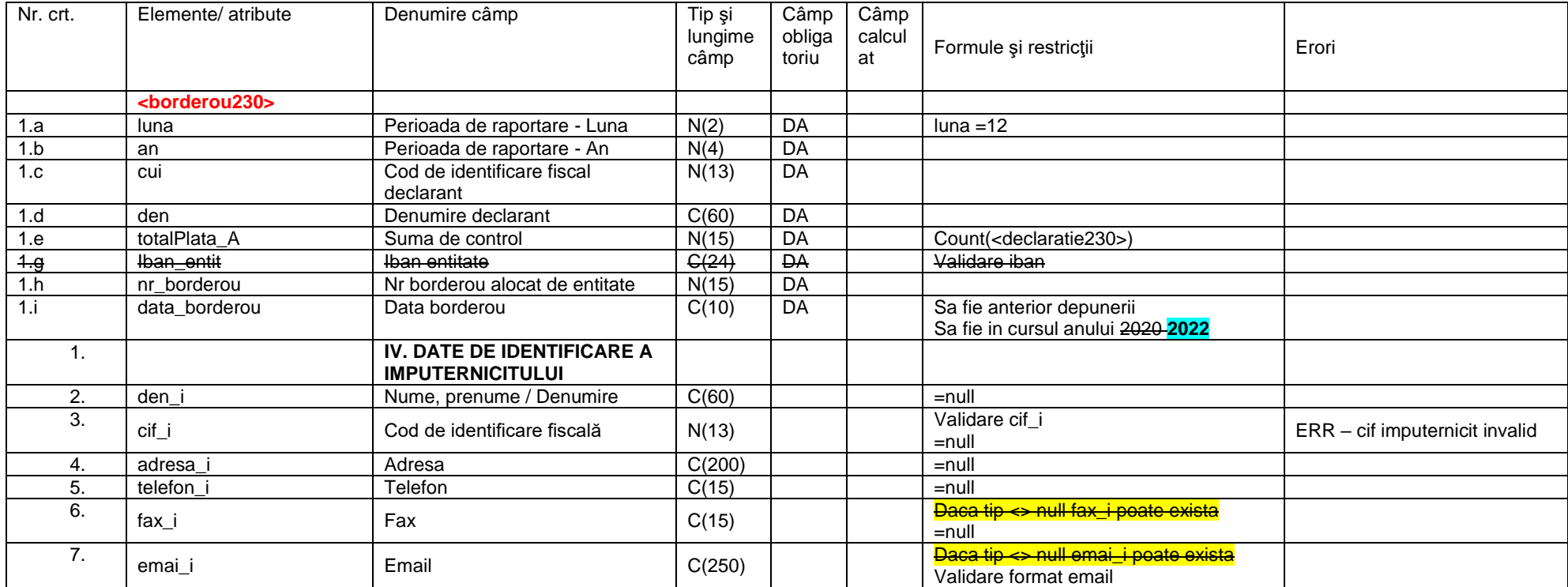

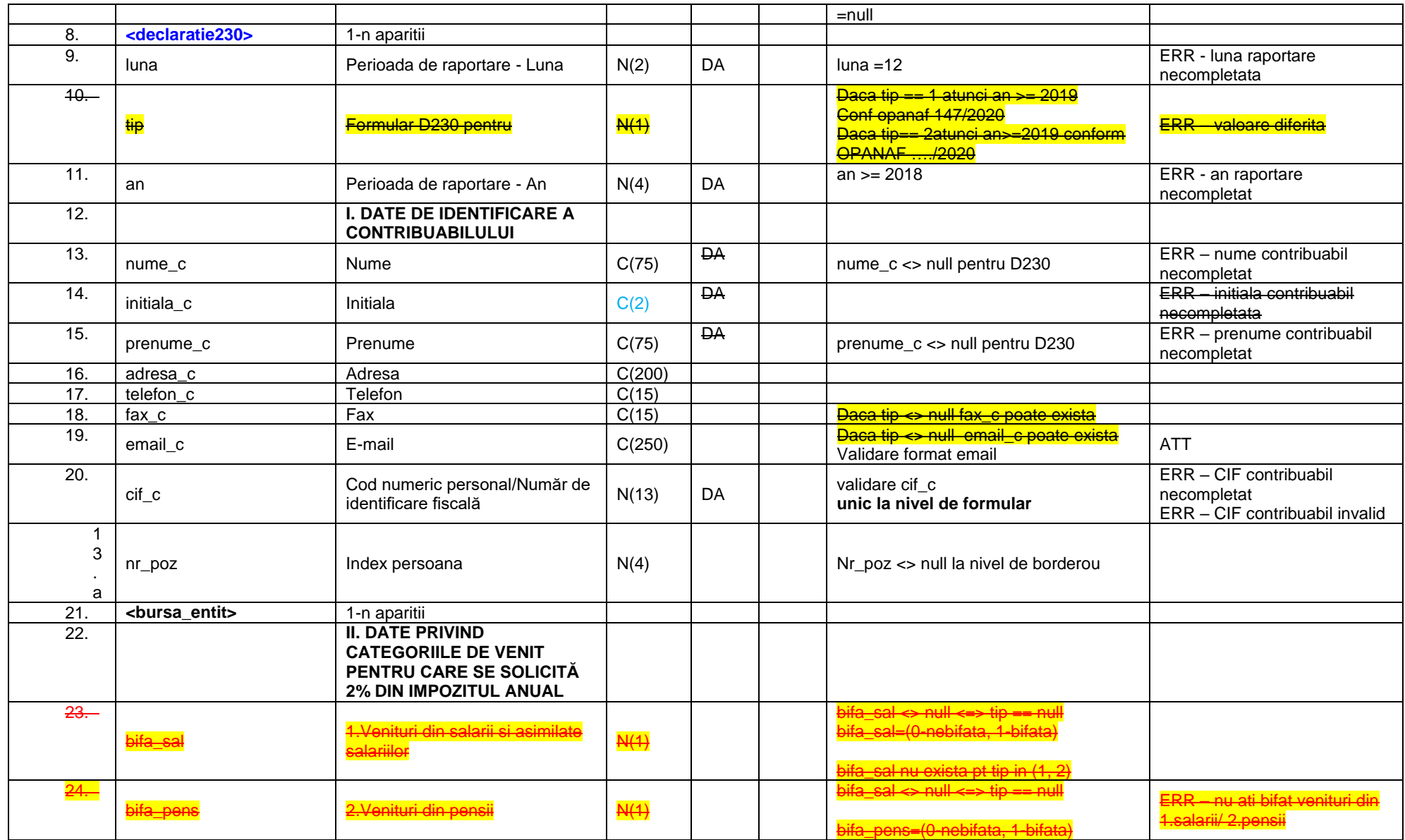

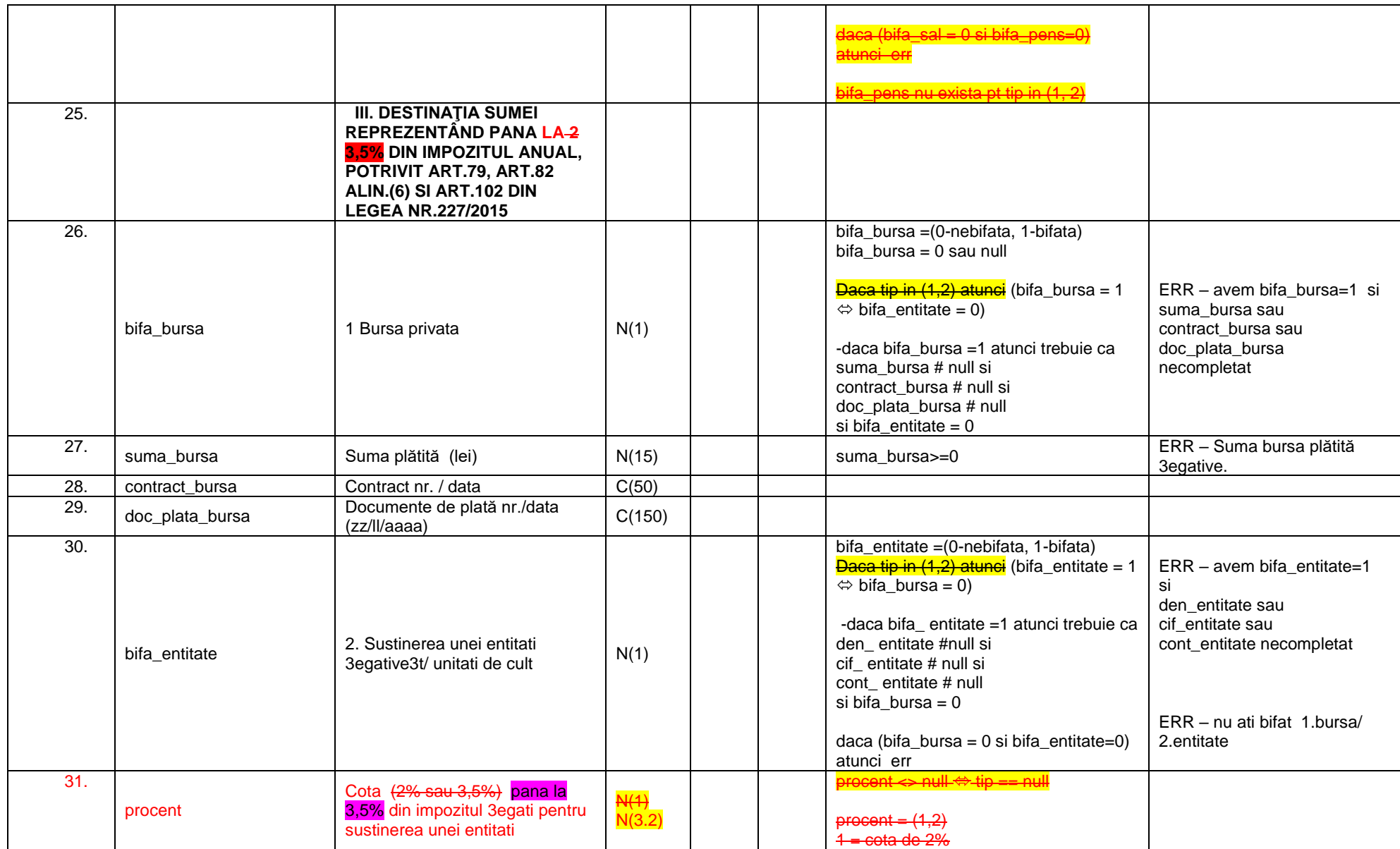

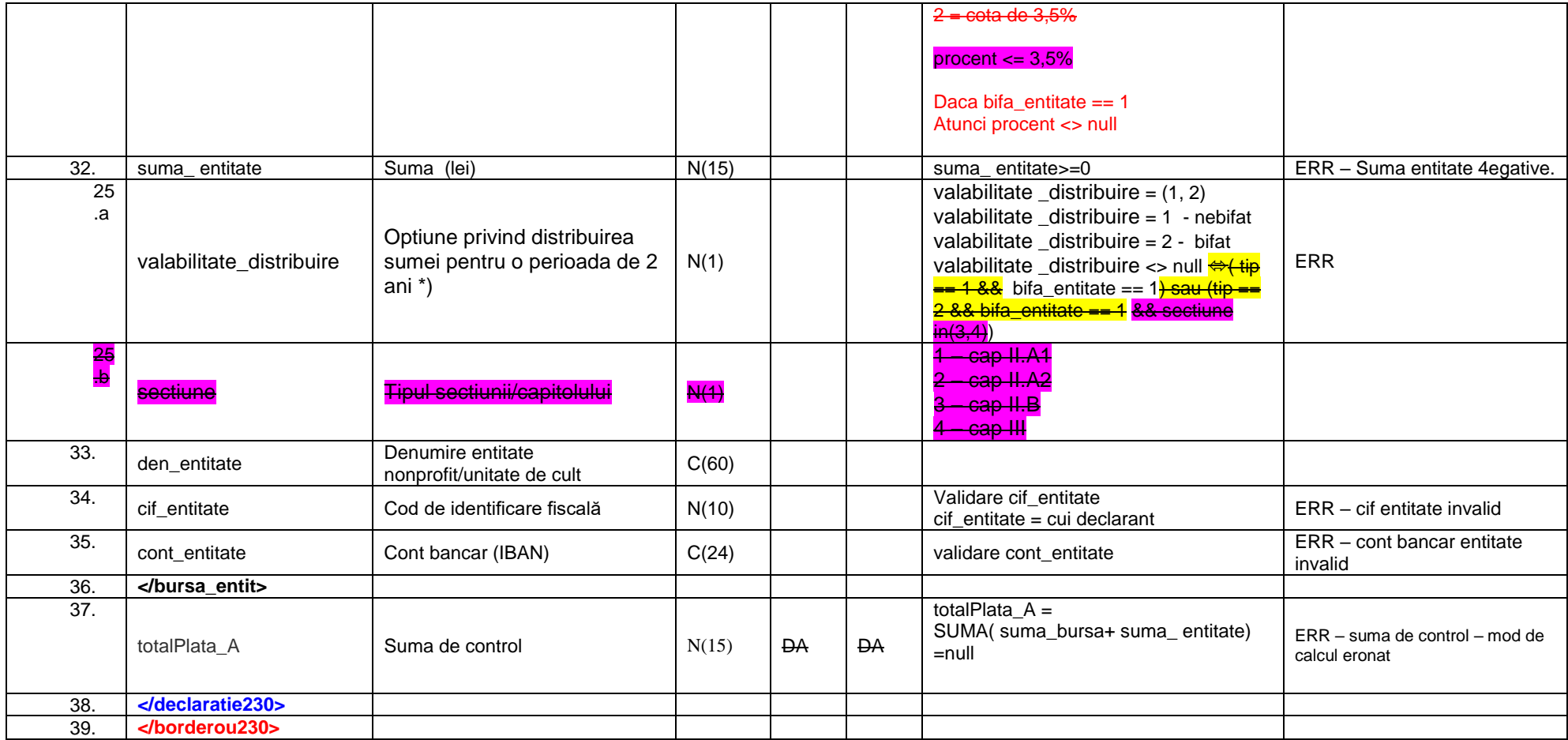